## <span id="page-0-7"></span>The **pdfmanagement-firstaid** package – temporary patches and package replacements LATEX PDF management testphase bundle

The L<sup>AT</sup>EX Project<sup>\*</sup>

Version 0.96d, released 2023-12-09

## **1 pdfmanagement-firstaid documentation**

This code is temporary! It tries to patch commands of other packages or even replace package which are incompatible with the pdfmanagement, to remove clashes and test if everything works as expected. This code should disappear when packages adapt to the central interfaces.

The package contains an number of sections for various packages. Every section can be disabled in (the first) \DocumentMetadata with debug={firstaidoff={name1,name2,...},...}.

```
1 ⟨∗package⟩
2 \ProvidesExplPackage{pdfmanagement-firstaid}{2023-12-09}{0.96d}
    3 {LaTeX PDF management testphase bundle / firstaid-patches}
 4
  \langle @@=pdfmanagement\rangle6 \ \text{clist\_map\_inline:nn}7 {pgf,transparent,xmp,pdflscape,xcolor,color,
     beamer, output, colorspace, fontspec, luacolor}
9 {
10 \bool_new:c { g__pdfmanagement_firstaid_#1_bool }
11 \bool_gset_true:c { g__pdfmanagement_firstaid_#1_bool }
12 \frac{12}{7}13 \clist_map_inline:Nn \g__pdfmanagement_firstaidoff_clist
14 \quad \text{f}15 \bool_if_exist:cT { g__pdfmanagement_firstaid_#1_bool }
16 f
17 \bool_gset_false:c { g__pdfmanagement_firstaid_#1_bool }
18 }
19 }
20 \msg_new:nnn { pdfmanagement } { firstaid }
21 { loading~pdfmanagement~firstaid~code~for~#1 }
22 \msg_new:nnn { pdfmanagement } { firstaid-changed }
23 { package~#1~has~changed.~Check~if~patch~is~still~valid! }
24 \msg_new:nnn { pdfmanagement } { firstaid-disabled }
25 { The~loading~of~package~#1~is~disabled.\\
26 It~is~not~compatible~with~the~PDF~management. }
```
<span id="page-0-10"></span><span id="page-0-9"></span><span id="page-0-8"></span><span id="page-0-3"></span><span id="page-0-1"></span><span id="page-0-0"></span><sup>∗</sup>E-mail: [latex-team@latex-project.org](mailto:latex-team@latex-project.org)

```
27 \msg_new:nnn { pdfmanagement } { firstaid-too-old }
28 { Package~#1~is~too~old~and~not~compatible.\\
29 Get~at~least~version~#2.}
30
```
### **1.1 Fontspec**

When using luaLaTeX opacity is broken (issue  $\#30$ ) as fontspec/luaotfload doesn't use the pdfmanagement but write to ExtGState directly To repair this some new lua code is needed. It also needs a new fontspec and a change in the color key.

```
31 \sys_if_engine_luatex:T
 32 \qquad \qquad {
 33 \bool_if:NT \g__pdfmanagement_firstaid_fontspec_bool
 34 \{35 \AddToHook{package/fontspec/after}
 36 \qquad \qquad \qquad \qquad \qquad \qquad \qquad \qquad \qquad \qquad \qquad \qquad \qquad \qquad \qquad \qquad \qquad \qquad \qquad \qquad \qquad \qquad \qquad \qquad \qquad \qquad \qquad \qquad \qquad \qquad \qquad \qquad \qquad \qquad \qquad \qquad \q37 \@ifpackagelater{fontspec}{2023-11-05}
 38 {\typeout{PDF~Management:~fontspec~firstaid~ignored}}
 39 \qquad \qquad \qquad \qquad \qquad \qquad \qquad \qquad \qquad \qquad \qquad \qquad \qquad \qquad \qquad \qquad \qquad \qquad \qquad \qquad \qquad \qquad \qquad \qquad \qquad \qquad \qquad \qquad \qquad \qquad \qquad \qquad \qquad \qquad \qquad \qquad \qquad 
 \text{def}\c_{\texttt{\_font} \texttt{end}} \text{def}\c_{\texttt{\_ \text{end}}}\text{cup}\text{end}41 \_fontspec_keys_define_code:nnn {fontspec} {Color}
 42 \left\{ \begin{array}{c} 42 \end{array} \right.^{43} \color_if_exist:nTF {#1}
 \overline{44}45 \times \text{tl}\_\text{set}:Nn \setminus l_\text{ontspec}\_\text{hexcol}\_\text{tl} {#1}
 46 }
 47^{48} \cs_if_exist:cTF { \token_to_str:N \color@ #1 }
 4950 \convertcolorspec{named}{#1}{HTML}\l__fontspec_hexcol_tl
 \overline{\phantom{a}} \overline{\phantom{a}} \overline{\phantom{a}} \overline{\phantom{a}}\overline{\mathbf{S}}\int_{53} \int_{\text{cmpar} {\t1 count:n {#1}} == 6 }\{ \tilde{t}_1, \tilde{t}_2, \tilde{t}_3, \tilde{t}_4, \tilde{t}_5, \tilde{t}_6, \tilde{t}_7, \tilde{t}_8, \tilde{t}_9, \tilde{t}_1, \tilde{t}_1, \tilde{t}_1, \tilde{t}_2, \tilde{t}_3, \tilde{t}_1, \tilde{t}_1, \tilde{t}_2, \tilde{t}_3, \tilde{t}_1, \tilde{t}_2, \tilde{t}_3, \tilde{t}_1, \tilde{t}_2, \tilde{t}_3, \tilde{t}_1, \tilde{t}_2, \tilde{t}_3, \til\overline{\mathbf{S}}56 \int_{\int_{\text{complex}} f \lt 1_{\text{full}} = 8 }57 \{ \otimes \{ \otimes \bullet \} \{ \otimes \bullet \} \{ \otimes \bullet \}\overline{\mathbf{S}}59 \bool_if:NF \l__fontspec_firsttime_bool
 60 \{\ \setminus \_ \fontspec_warning:nx {bad-colour} {#1} }
 \left\{ \begin{array}{c} 61 \end{array} \right\}\overline{62} }
 \left\{\n\begin{array}{ccc}\n\frac{1}{2} & \frac{1}{2} \\
\frac{1}{2} & \frac{1}{2} \\
\frac{1}{2} & \frac{1}{2} \\
\frac{1}{2} & \frac{1}{2} \\
\frac{1}{2} & \frac{1}{2} \\
\frac{1}{2} & \frac{1}{2} \\
\frac{1}{2} & \frac{1}{2} \\
\frac{1}{2} & \frac{1}{2} \\
\frac{1}{2} & \frac{1}{2} \\
\frac{1}{2} & \frac{1}{2} \\
\frac{1}{2} & \frac{1}{2} \\
\frac{1}{2} & \frac{1}{2} \\
\frac{1}{2} & \frac{1}{2}64 }
 65 }
add a comma
 66 \__fontspec_keys_define_code:nnn {fontspec} {Opacity}
 \overline{67} \overline{67}68 \int_set:Nn \l__fontspec_tmp_int {255}
 69 \ fontspec_int_mult_truncate:Nn \l_fontspec_tmp_int { #1 }
 70 \tl_if_eq:NNF \l__fontspec_opacity_tl \c__fontspec_opacity_tl
 \overline{z_1} \overline{z_2} \overline{z_3} \overline{z_4} \overline{z_5} \overline{z_6} \overline{z_7} \overline{z_8} \overline{z_9} \overline{z_1} \overline{z_1} \overline{z_2} \overline{z_3} \overline{z_4} \overline{z_5} \overline{z_6} \overline{z_7} \overline{z_8} \overline{z_9} \overline{z_1} 72 \bool_if:NF \l__fontspec_firsttime_bool
```

```
73 \{\ \setminus \_ \fontspec_warning:nx {opa-twice} {#1} }
\frac{74}{ } }
\texttt{t1_set:Nx } \lq \texttt{1}_\texttt{1} fontspec_opacity_tl
7677\int_{78} \int_compare:nT { \l__fontspec_tmp_int <= "F } {0} % zero pad
79 \int_to_hex:n { \l__fontspec_tmp_int }
80 }
\overline{\phantom{a}} 81 \overline{\phantom{a}} 31
```
<span id="page-2-15"></span><span id="page-2-14"></span>and a brace

<span id="page-2-12"></span><span id="page-2-11"></span><span id="page-2-10"></span><span id="page-2-9"></span><span id="page-2-8"></span><span id="page-2-7"></span><span id="page-2-3"></span><span id="page-2-2"></span>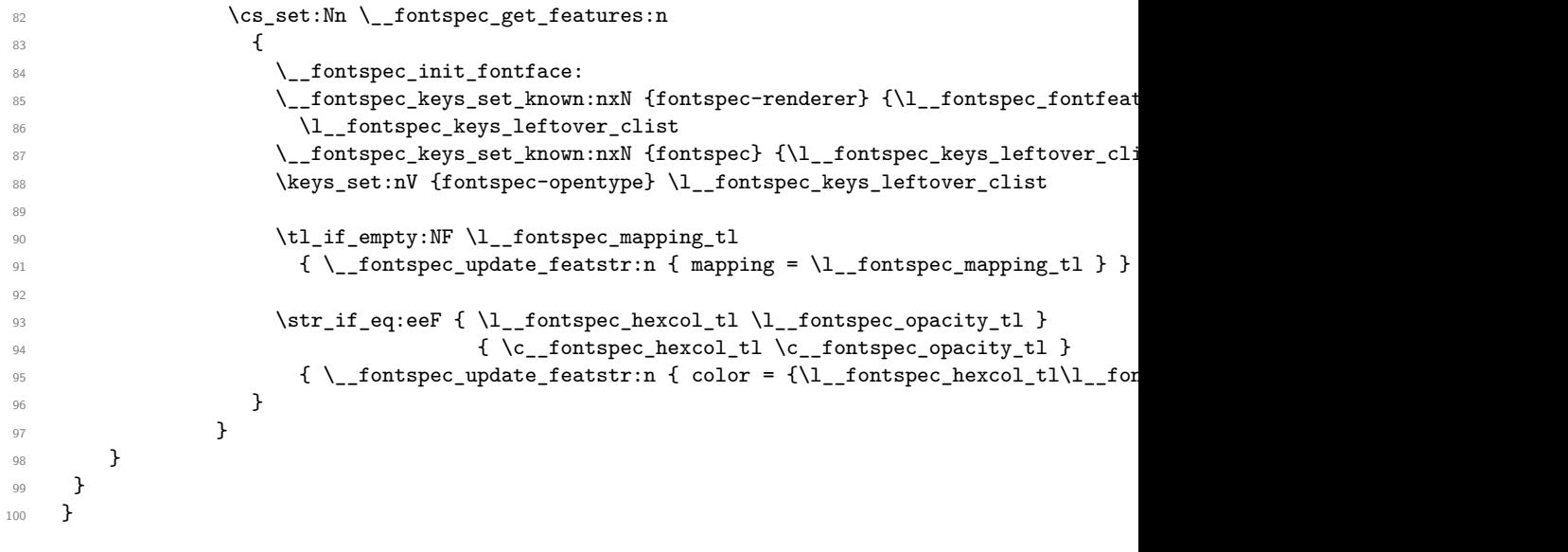

## <span id="page-2-6"></span><span id="page-2-5"></span><span id="page-2-4"></span>**1.2 beamer**

beamer made use of the now unsupported syntax linkbordercolor={.5␣.5␣.5}. This has been changed so the patch has been removed.

## **1.3 color**

color is not incompatible, but the new hyperref driver makes use of l3color to set the colors. It is therefore necessary to patch some internal color commands, so that colors defined with its \definecolor command are known to l3color and so hyperref. This only supports the color models from l3color (which covers all standard model of the color package). The named model is mapped to \color\_set:nn.

This patch serves also as test to check if this change can be safely added to color later.

```
101 \bool_if:NT \g__pdfmanagement_firstaid_color_bool
102 {
103 \declare@file@substitution{color.sty}{color-ltx.sty}
104 }
```
#### <span id="page-3-4"></span>**1.4 xcolor**

xcolor is not incompatible, but the new hyperref driver makes use of l3color to set the colors. It is therefore necessary to patch xcolor, so that colors defined with its \definecolor command are known to l3color and so hyperref. This only supports the color model from l3color. Colors defined with the models cmy and tHsb are silently ignored.

The named model is mapped to **\color** set:nn.

```
105 \bool_if:NT \g__pdfmanagement_firstaid_xcolor_bool
106 {
107 \AddToHook
108 {
109 package/xcolor/after
110 }
111 {\RequirePackage{xcolor-patches-tmp-ltx}}
```
<span id="page-3-16"></span>The patch must before color definitions are loaded, which will happen in hooks in a newer xcolor:

```
112 \DeclareHookRule{package/xcolor/after}{pdfmanagement-firstaid}{before}{xcolor}
113 }
```
### **1.5 luacolor**

The luacolor package doesn't take colors from l3color into account. We add a fix, but only for pdf mode. luacolor can disable the code by clearing the hook if needed.

```
114 \bool_lazy_all:nT
115 {
116 {\sys_if_engine_luatex_p:}
117 {\{S_{\texttt{u}}_-\}pdfmanagement_firstaid_luacolor_bool}
118 {\sys_if_output_pdf_p:}
119 }
120 \frac{f}{f}121 \AddToHook{package/luacolor/after}
122 {
123 \cs_set_protected:Npn \__color_backend_select:nn #1#2
124 {
125 \lt l\_set:Nn \l}_zcolor_backend_fill_tl {#1}
\verb|126| and \verb|126| is a 125127 \LuaCol@setattribute\LuaCol@Attribute
128 \left\{ \begin{array}{c} \end{array} \right.129 \directlua
130131 oberdiek.luacolor.get("\luaescapestring{#1~#2}")
132 }
133 }
134 }
135 \cs_set_protected:Npn \__color_backend_fill:n #1
136 \left\{ \begin{array}{c} \end{array} \right.137 \tilde{\text{137}} \tilde{\text{11}}_set:Nn \lceil \frac{1}{2} \rceil color_backend_fill_tl {#1}
138 \LuaCol@setattribute\LuaCol@Attribute
139 \left\{ \begin{array}{c} \end{array} \right\}140 \directlua
141 \left\{142 oberdiek.luacolor.get("\luaescapestring{#1}")
```

```
143 }
144 }
145 }
146 \cs_set_protected:Npn \__color_backend_stroke:n #1
147 \left\{ \begin{array}{c} \end{array} \right\}148 \tl_set:Nn \l__color_backend_stroke_tl {#1}
149 \LuaCol@setattribute\LuaCol@Attribute
150 \{151 \directlua
152 \left\{ \begin{array}{c} \end{array} \right.153 oberdiek.luacolor.get("\luaescapestring{#1}")
154 }
155 }
156 }
157 \csc_3 \cs_set_protected:Npn \__color_backend_reset: {}
158 \csc_1 \cs_set_eq:NN \__color_backend_fill_reset: \__color_backend_reset:
159 \cs_set_eq:NN \__color_backend_stroke_reset: \__color_backend_reset:
160 }
161 }
```
## <span id="page-4-4"></span><span id="page-4-3"></span><span id="page-4-2"></span>**1.6 pgf**

In pgf, resource management is set up in the file pgfutil-common.tex. This then provides three functions for adding to the resources, all of which are objects:

- \pgfutil@addpdfresource@extgs: Extended graphics state
- \pgfutil@addpdfresource@colorspaces: Color spaces
- \pgfutil@addpdfresource@patterns: Patterns

These resource dictionaries are used by adding entries in a cumulative sense; the macro layer deals with ensuring that each entry is only given once. Note that the objects themselves must be given only once for each page.

To support these functions, there are a series of set-up macros which install these resources. That has to take place for every page: the exact route therefore depends on the driver.

For the pdfmanagement project we need to avoid that pgf interferes in ExtGState, ColorSpace and Pattern (Shadings are added to the xform resources and so probably unproblematic for now). The actual patch is in a file hook guarded by the boolean, the rest of the code is always defined.

```
162
163 \bool_if:NT \g__pdfmanagement_firstaid_pgf_bool
164 {
165 \msg_info:nnn{pdfmanagement }{firstaid}{pgf}
166 \AddToHook
167 {
168 file/pgfrcs.sty/after
169
170 f
171 \text{Cs}\_set\eq{eq:NN}172 \__pdfmanagement_pgfori_pgfutil@setuppdfresources
173 \pgfutil@setuppdfresources
174 \def\pgfutil@setuppdfresources
```

```
175 \left\{ \begin{array}{c} \end{array} \right.176 \pdfmanagement_if_active:TF
177 \qquad \qquad178 \_pdfmanagement_pgf_sys_setuppdfresources_plain:
179 }
180 \left\{ \begin{array}{c} \end{array} \right.181 \__pdfmanagement_pgfori_pgfutil@setuppdfresources
182 }
183 }
184 }
185 }
186 %\def\pgfutil@addpdfresource@extgs#1{\pgf@sys@addpdfresource@extgs@plain{#1}}
187 %\def\pgfutil@addpdfresource@colorspaces#1{\pgf@sys@addpdfresource@colorspaces@plain{#1}}
188 %\def\pgfutil@addpdfresource@patterns#1{\pgf@sys@addpdfresource@patterns@plain{#1}}
189 %\def\pgfutil@setuppdfresources{\pgf@sys@setuppdfresources@plain}
190 % \pgf@sys@pdf@possible@resources %used in xform
191 %Trying to patch pgf ..
192 \cs_new_protected:Npn \__pdfmanagement_pgf_sys_setuppdfresources_plain:
193 {
194 %objects are already created ...
195 \def\pgf@sys@pdf@possible@resources
106 f
197 /ColorSpace~\pdf_object_ref:n {__pdf/Page/Resources/ColorSpace}
198 /Pattern ~\pdf_object_ref:n {_pdf/Page/Resources/Pattern}
199 /ExtGState ~\pdf_object_ref:n {__pdf/Page/Resources/ExtGState}
200 }
201 \let\pgf@sys@pdf@check@resources=\relax%
202 %not sure if needed, but perhaps the lists are used somewhere else ...
203 \let\pgf@sys@pgf@resource@list@extgs=\pgfutil@empty%
204 \let\pgf@sys@pgf@resource@list@patterns=\pgfutil@empty%
205 \let\pgf@sys@pgf@resource@list@colorspaces=\pgfutil@empty%
206 % the commands to add page resources
207 \def\pgf@sys@addpdfresource@extgs@plain##1
208 \frac{1}{208}209 %\exp_after:wN %for transparent which passes a command
210 \_pdfmanagement_patch_pgfextgs:w ##1\q_stop
211 }
212 \def\pgf@sys@addpdfresource@patterns@plain##1
213 {
214 \__pdfmanagement_patch_pgfpatterns:w ##1\q_stop
215 }
216 \def\pgf@sys@addpdfresource@colorspaces@plain##1
217 \overline{ }218 \__pdfmanagement_patch_pgfcolorspaces:w ##1\q_stop
219220 }
221
222 %\AtEndPreamble{\pgfutil@setuppdfresources}
223 % helper commands as pgf doesn't pass resources as two arguments
224 % code to add to the resources existing stuff in the format "/name value":
225 \cs_new:Npn \__pdfmanagement_split_dict_entry_aux:NNw #1 #2 /#3~#4\q_stop
226 {
227 \tl set:Nn #1 {#3}
228 \tl set:Nn #2 {#4}
```

```
229 }
230
231 \cs_generate_variant:Nn \tl_trim_spaces:n{V}
232 \cs_generate_variant:Nn \pdfmanagement_add:nnn {nee}
233 \cs_new:Npn \__pdfmanagement_patch_pgfextgs:w #1/#2<<#3>>#4\q_stop
234 \frac{1}{2}235 \tl_set:Ne\l_tmpa_tl{#2}
236 \pdfmanagement_add:nee
237 {Page/Resources/ExtGState}{\tl_trim_spaces:V\l_tmpa_tl}{<<#3 #4>>}
238 }
239 \cs_new:Npn \__pdfmanagement_patch_pgfpatterns:w #1/#2\space#3\q_stop
240 {
241 \pdfmanagement_add:nee
242 {Page/Resources/Pattern}{\tl_trim_spaces:n{#2}}{#3}
243 }
244 \cs_new:Npn \__pdfmanagement_patch_pgfcolorspaces:w #1/#2[#3]#4\q_stop
245 {
246 \pdfmanagement_add:nee
247 {Page/Resources/ColorSpace}{\tl_trim_spaces:n{#2}}{[#3]}
248 }
249
```
## <span id="page-6-19"></span><span id="page-6-18"></span><span id="page-6-13"></span><span id="page-6-12"></span><span id="page-6-8"></span>**1.7 transparent**

We check if the new version is used and issue a warning otherwise

```
250 \bool_if:NT \g__pdfmanagement_firstaid_transparent_bool
251 \sim f
252 \AddToHook{package/transparent/after}
253 \sim254 \@ifpackagelater{transparent}{2022-10-27}{}
255 \sim256 \msg_warning:nnnn{pdfmanagement}{firstaid-too-old}
257 {transparent}
258 {1.5~from~2022-10-27}
259 \uparrow260 }
261 }
```
## **1.8 pdflscape**

We check if the new version is used and issue a warning otherwise

```
262 \bool_if:NT \g__pdfmanagement_firstaid_pdflscape_bool
263 \frac{1}{2}264 \AddToHook{package/pdflscape/after}
265 {
266 \@ifpackagelater{pdflscape}{2022-10-27}{}
267 \left\{ \begin{array}{ccc} 267 & & \mathbf{2} & \mathbf{2} & \mathbf268 \msg_warning:nnnn{pdfmanagement}{firstaid-too-old}
269 {pdflscape}
270 {0.13~from~2022-10-27}
271 }
272 }
273 }
```
### **1.9 xmp**

This handles the new xmp code.

```
274 \bool_if:NT \g__pdfmanagement_firstaid_xmp_bool
275 {
276 \disable@package@load{hyperxmp}{\msg_warning:nnn{pdfmanagement}{firstaid-disabled}{hyperxmp}}
277 \disable@package@load{pdfx} {\msg_warning:nnn{pdfmanagement}{firstaid-disabled}{pdfx}}
278 \AddToHook{package/doclicense/after}
279 {
280 \AtBeginDocument
281 \left\{ \begin{array}{c} 2 & 2 \\ 2 & 2 \end{array} \right\}282 \hypersetup
283 {
284 pdfcopyright = {\doclicenseLongTextForHyperref},
285 pdflicenseurl = {\doclicenseURL},
286 }
287 }
288 }<br>289 }
289 }
290 ⟨/package⟩
```
## <span id="page-7-6"></span><span id="page-7-5"></span>**1.10 colorspace**

This is rather difficult as no real places to inject patches at first a try to avoid that its ExtGState is missing: it can not be avoided to recreate the objects (and so to get duplicates) as colorspace uses temporary macros whose contents is lost.

```
291 ⟨∗package⟩
292 \bool_if:NT \g__pdfmanagement_firstaid_colorspace_bool
293 {
294 \AddToHook
295 {
296 package/colorspace/after
297 }
298 {\RequirePackage{colorspace-patches-tmp-ltx}}
299 }
300 ⟨/package⟩
```
# <span id="page-7-10"></span>**Index**

The italic numbers denote the pages where the corresponding entry is described, numbers underlined point to the definition, all others indicate the places where it is used.

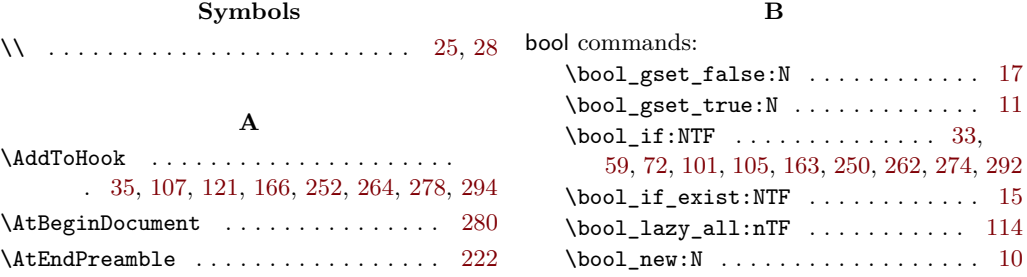

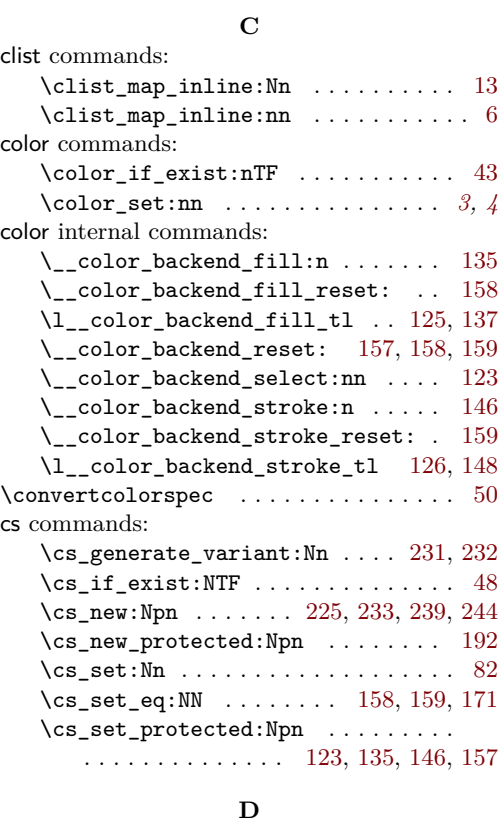

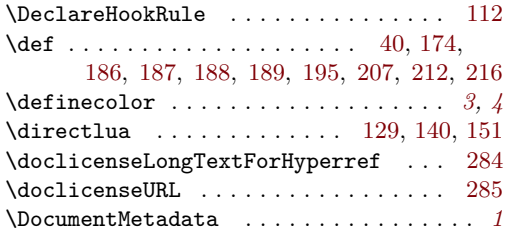

## **E**

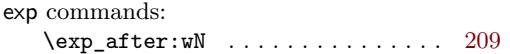

#### **F**

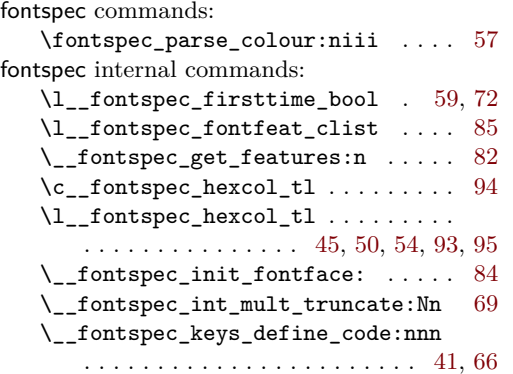

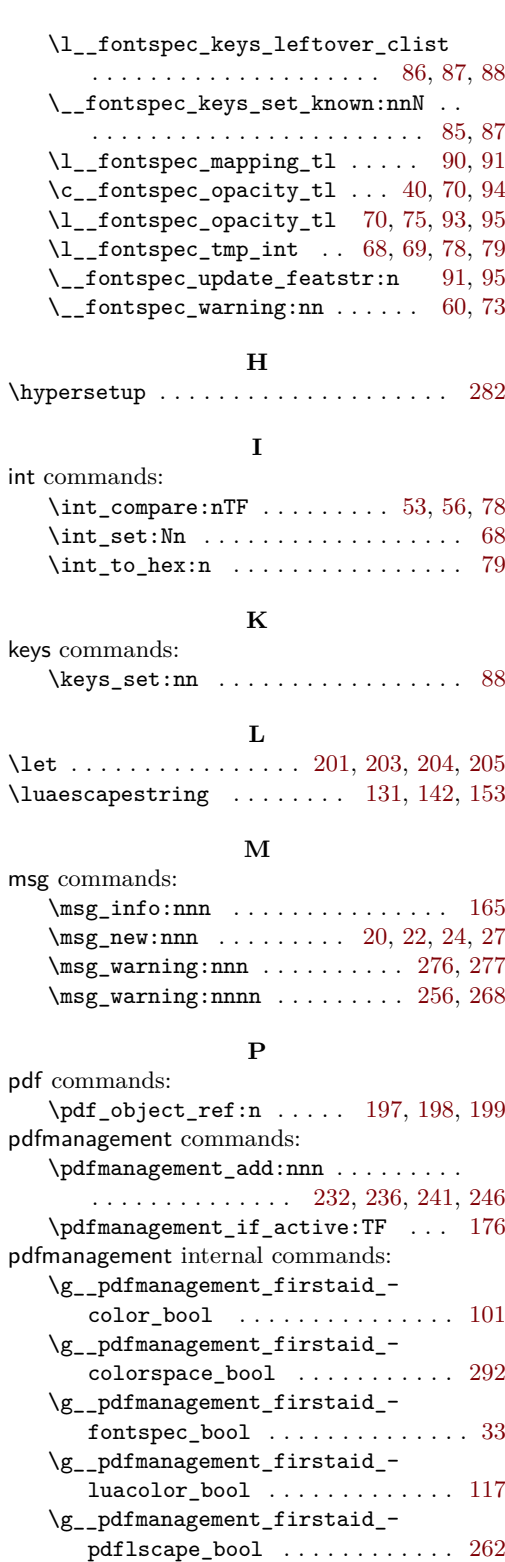

\g\_\_pdfmanagement\_firstaid\_pgf\_-

bool . . . . . . . . . . . . . . . . . . . . . [163](#page-4-1)

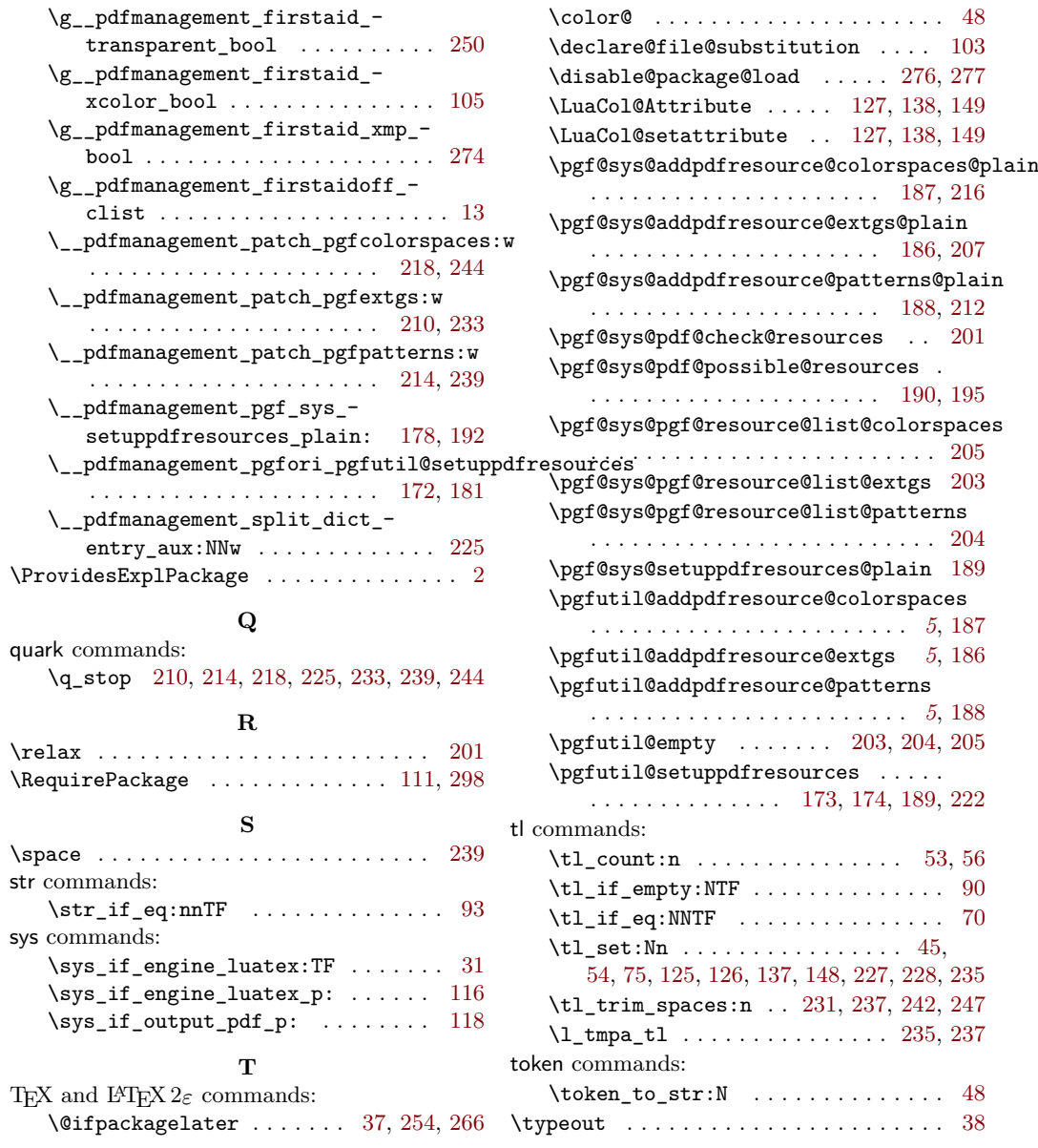